## Nebraska Storage

Holland Computing Center University of Nebraska-Lincoln Garhan Attebury

### Site Overview

T2 US Nebraska

- $\bullet$  ~ 1600 job slots
- $\sim$  1.5PB raw storage,  $\sim$ 700TB really usable
- CentOS 5.5 x86 64
- Condor 7.4.3
- Hadoop 0.19.2-dev (from Caltech)
- Bestman + GridFTP / xrootd / fdt
- Pair of CEs + Interactive Tier3 + other HCC CEs

#### SE Status

- ~1.5PB raw and usually working, or is it 700TB ?
- Variety pack of worker and datanodes
	- 60x workers with small scratch, no HDFS, and <=1GB/core
	- 114x workers with 2x 1.5 or 2TB drives (X2200 / SC 1435s)
	- 28x workers with 6x 2TB drives no RAID (R710)
	- $40x$  workers with  $12x$  2TB with RAID +  $2x$  147GB (R510)
	- 12x workers with 4x 2TB drives no RAID (R410)
	- 5x workers with 12x 2TB drives without RAID (X4275)
	- 6x dedicated datanodes (10-20TB SCSI RAID vaults)
- Single gigabit connectivity (BI-RX16)
- Namenode/Secondary on commodity hardware (X2200)
- No rack awareness, need to upgrade to 0.20.x

#### HDFS positives What works well for us

- Automatic replication (no seriously, it works well!)
- View of current state and activity
	- HadoopVIZ
	- Hadoop Chronicles
- Easy to detect errors and corruptions
	- hfscker  $[-c, -m, -u] > bad$  files.txt
	- hadoop fsck [-files -locations -blocks]
- Manual recovery techniques (not fun for most, but awesome when you want them)
- Masques the commodity hardware (::cough::1.5TB Seagates::cough)

## HadoopViz

[http://www.youtube.com/watch?v=qoBoEzOkeDQ](http://www.youtube.com/watch?v=qoBoEzOkeDQ&feature=player_embedded)

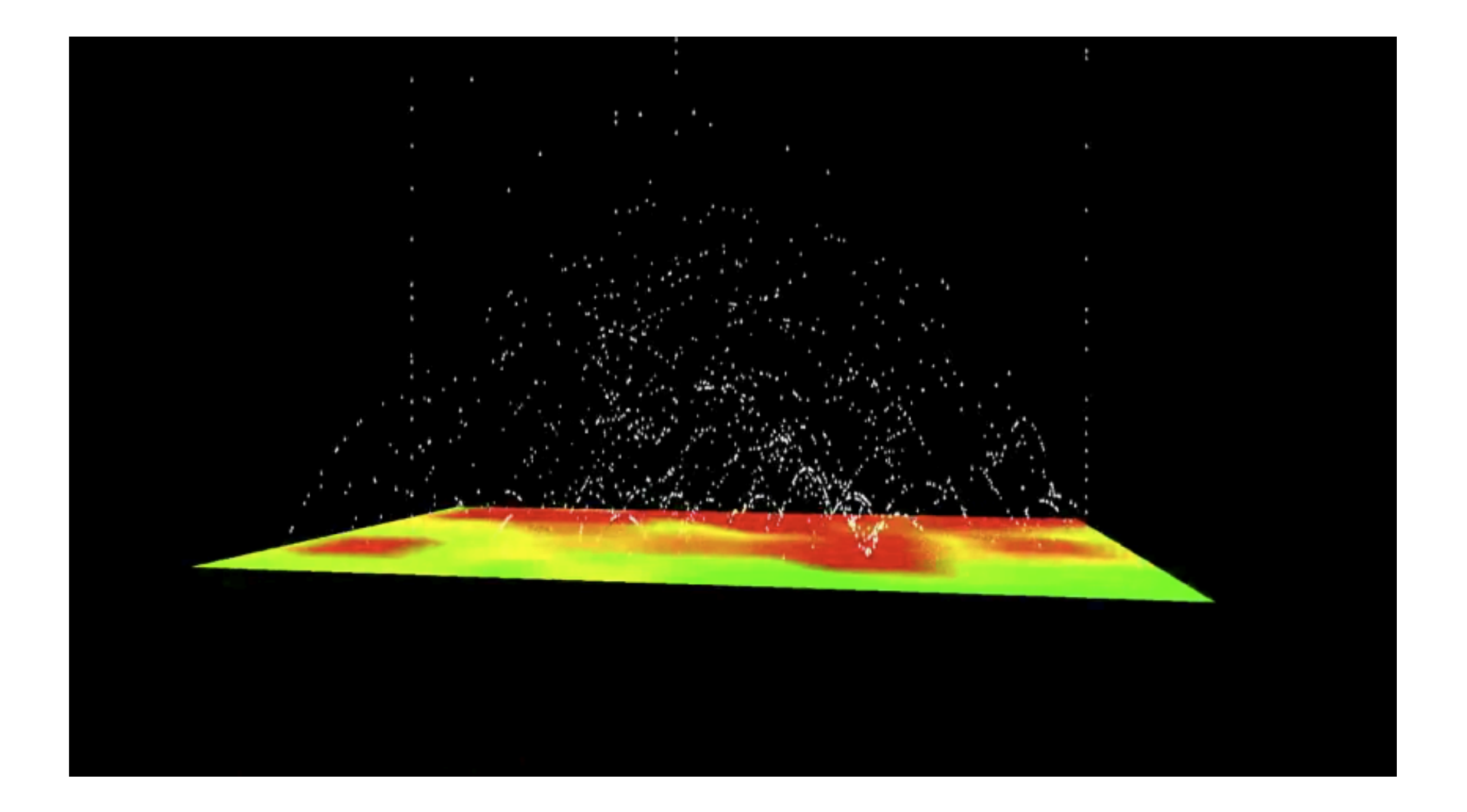

The Hadoop Chronicle | 42 % | 2010-09-20

============================================================

============================================================

-------------------- | Global Storage | -------------------------------------------------------- | | Today | Yesterday | One Week | -------------------------------------------------------- | Total Space (GB) | 1,713,988 | 1,713,988 | 1,684,709 | | Free Space (GB) | 1,001,888 | 1,002,001 | 966,174 | | Used Space (GB) | 712,100 | 711,987 | 718,535 | | Used Percentage | 42% | 42% | 43% | -------------------------------------------------------- -------------- | CMS /store | ---------------------------------------------------------------------------------------------------- Path | Size(GB) | 1 Day Change | 7 Day Change | # Files | 1 Day Change | 7 Day Change | ---------------------------------------------------------------------------------------------------- | /store/user | 12,549 | 0 | 195 | 22,672 | 0 | 11 | | /store/mc | 143,533 | 33 | 2,550 | 76,249 | 17 | 1,310 | | /store/relval | 576 | 0 | 0 | 88 | 0 | 0 | -------------------- | Pool Information | ------------------------------------------------------------ Statistic | Today | 1 Day Change | 7 Day Change | ------------------------------------------------------------ | Online Pool Count | 185 | 0 | 5 |<br>| Offline Pool Count | 15 | 0 | 0 | 14 | | Offline Pool Count | 15 | 0 | -14 | | % Used Avg | 43% | -1% | -4% | | % Used Std Dev | 5% | -1% | -4% | ------------------------------------------------------------ No new pools today. New pools this week: node114, red-d9n2, node079, node156, node120, node121, node181, node125 No new dead pools today. New missing/dead pools this week: node074, node142, node148

------------- | FSCK Data |

-------------

```
/user/uscms01/pnfs/unl.edu/data4/cms/store/mc/Summer09/PhotonJets_Pt40to100-madgraph/GEN-SIM-
RECO/MC_31X_V3_7TeV-v2/0000/36C76CCF-4216-DF11-8D9F-00D0680BF8C2.root: CORRUPT block 
blk_5149773138535264325
/user/uscms01/pnfs/unl.edu/data4/cms/store/mc/Summer09/PhotonJets_Pt40to100-madgraph/GEN-SIM-
RECO/MC_31X_V3_7TeV-v2/0000/36C76CCF-4216-DF11-8D9F-00D0680BF8C2.root: MISSING 1 blocks of total 
size 134217728 B......................................................
 Total size: 284402226706795 B (Total open files size: 7970226176 B)
 Total dirs: 60154
 Total files: 781238 (Files currently being written: 9)
 Total blocks (validated): 2764454 (avg. block size 102878263 B) (Total open file blocks (not 
validated): 60)
   ********************************
   CORRUPT FILES: 1
   MISSING BLOCKS:1
  MISSING SIZE: 134217728 B
  CORRUPT BLOCKS: 1
   ********************************
 Minimally replicated blocks: 2764453 (99.99997 %)
  Over-replicated blocks: 6750 (0.24417119 %)
Under-replicated blocks: 0 (0.0 %)
Mis-replicated blocks: 0 (0.0 %)
 Default replication factor: 3
 Average block replication: 2.5729363
Corrupt blocks: 1
Missing replicas: 0 (0.0 %)
Number of data-nodes: 185
Number of racks: 1
The filesystem under path '/' is CORRUPT
```
[root@hadoop-name ~]# hadoop fsck /user/uscms01/pnfs/unl.edu/data4/cms/store/mc/Summer09/ PhotonJets\_Pt40to100-madgraph/GEN-SIM-RECO/MC\_31X\_V3\_7TeV-v2/0000/36C76CCF-4216- DF11-8D9F-00D0680BF8C2.root -files -locations -blocks

/user/uscms01/pnfs/unl.edu/data4/cms/store/mc/Summer09/PhotonJets\_Pt40to100-madgraph/GEN-SIM-RECO/MC\_31X\_V3\_7TeV-v2/0000/36C76CCF-4216-DF11-8D9F-00D0680BF8C2.root 1986657375 bytes, 15 block  $(s)$ :

/user/uscms01/pnfs/unl.edu/data4/cms/store/mc/Summer09/PhotonJets\_Pt40to100-madgraph/GEN-SIM-RECO/MC\_31X\_V3\_7TeV-v2/0000/36C76CCF-4216-DF11-8D9F-00D0680BF8C2.root: CORRUPT block blk\_5149773138535264325

MISSING 1 blocks of total size 134217728 B

...

4. blk\_359943139402086117\_4966136 len=134217728 repl=2 [172.16.3.37:50010, 172.16.3.13:50010]

5. blk\_5149773138535264325\_4966139 len=134217728 MISSING!

6. blk\_4036939530067920146\_4966141 len=134217728 repl=2 [172.16.1.235:50010, 172.16.3.14:50010] ...

1) Grep 5149773138535264325 from namenode logs

- 2) Poke around ext3 filesystem on a datanode that should have that block (recursive find command)
- 3) Copy the block and it's .meta to a good datanode
- 4) Restart the good datanode process to trigger a block report to the namenode
- 5) Namenode replicates as needed and we're good to go!

# HDFS negatives

- Balancing act (not really a fault)
- Datanodes on workers restricts freedom
	- Time, time, and more time!
- Reliance on FUSE and its ... quirks
- HA, tweaking
- Real cost vs availability vs performance?
	- Everything works fine! ... +/- 10%

# HDFS Improvements

- Rack awareness (we keep saying it)
- **• Real time performance monitoring**
- Data location tweakability? More knobs...

## (Almost) Dedicated GridFTP

- 12x PowerEdge SC 1435 w/16GB RAM
	- gridftp-hdfs
	- xrootd-hdfs
	- fdt-hdfs
- Reordering data in both RAM and on disk
- Easy to admin and treat as its own entity
- ~9-9.5Gb/sec sustained (good enough)

## Nebraska Storage

- 600+TB via GridFTP, xrootd, fdt serving our ~1600 slots + Firefly well so far
- Very heterogenous environment
- HDFS (and loving it)